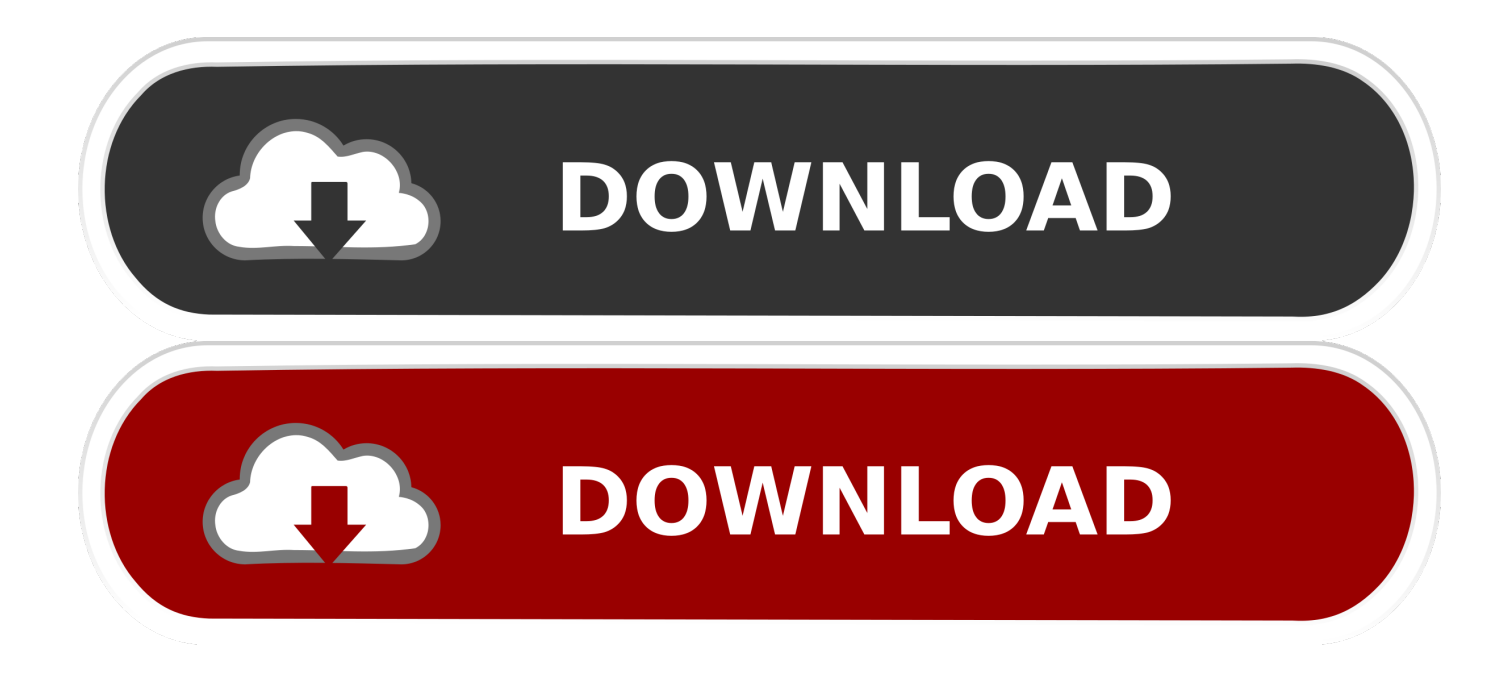

[How To Become Casino Operator Online](https://imgfil.com/1tkdr1)

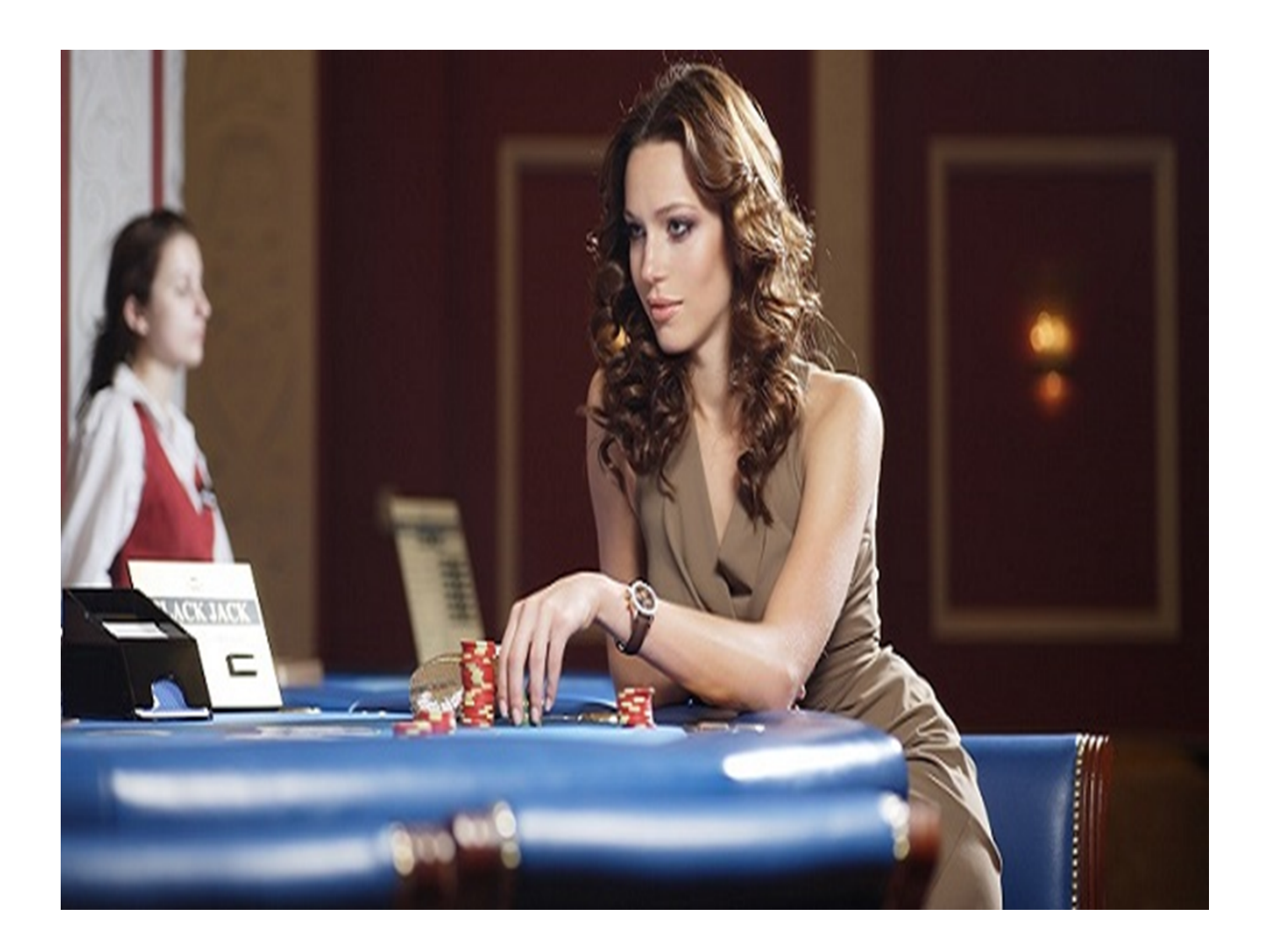

[How To Become Casino Operator Online](https://imgfil.com/1tkdr1)

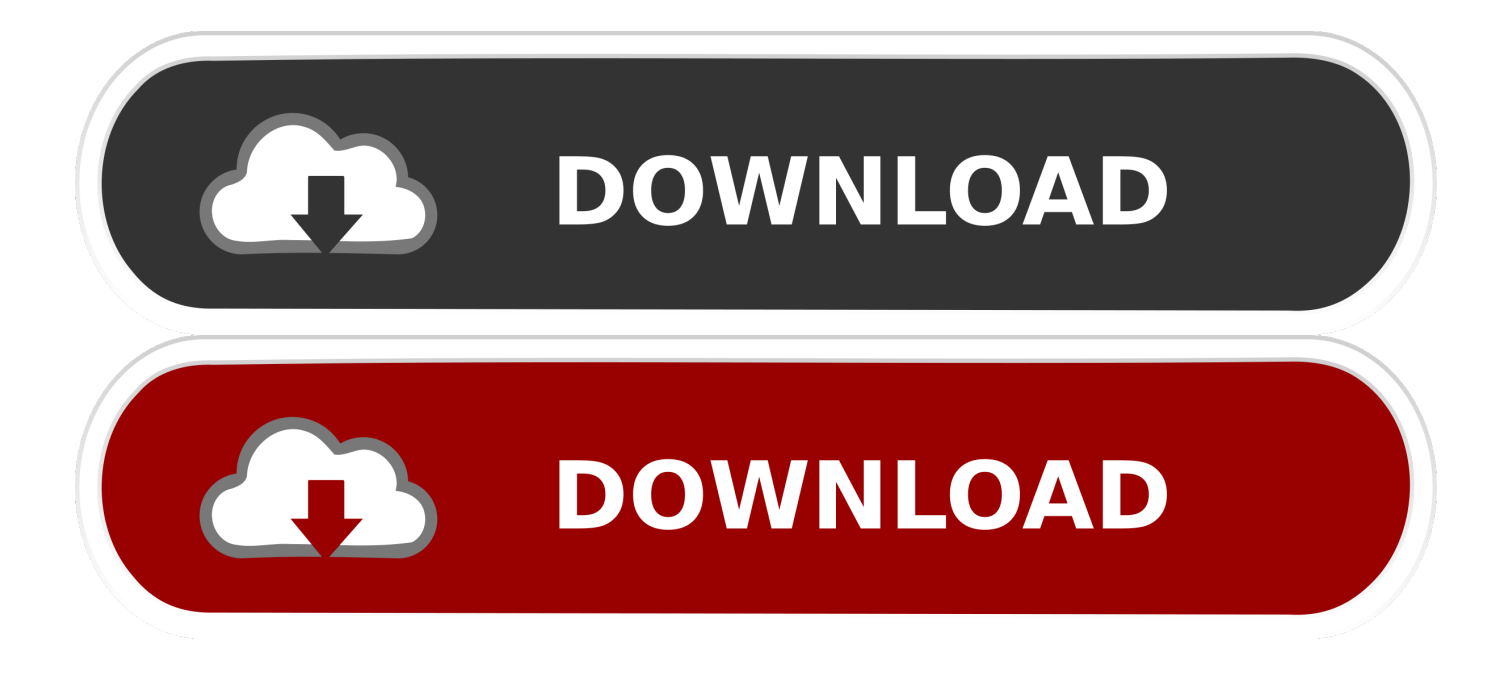

As a player-cum-affiliate myself, a number of Meister forum regulars have asked for information on becoming online casino affiliates.. But it is possible, and while it's become a very competitive market, opportunities still exist for the dedicated affiliates.. So I've put together my take on what it takes to make a go of it It's easy to get something up and running, but hard to make it pay, and even harder to make a living from it unless you have a few things going for you.

[Miramar High School Pinnacle Gradebook Word Mojo](https://seesaawiki.jp/bucklosecthi/d/Miramar High School Pinnacle Gradebook Word Mojo)

## [Office Mix For Mac Download](https://seesaawiki.jp/petsgapasi/d/Office Mix For Mac Download [UPD])

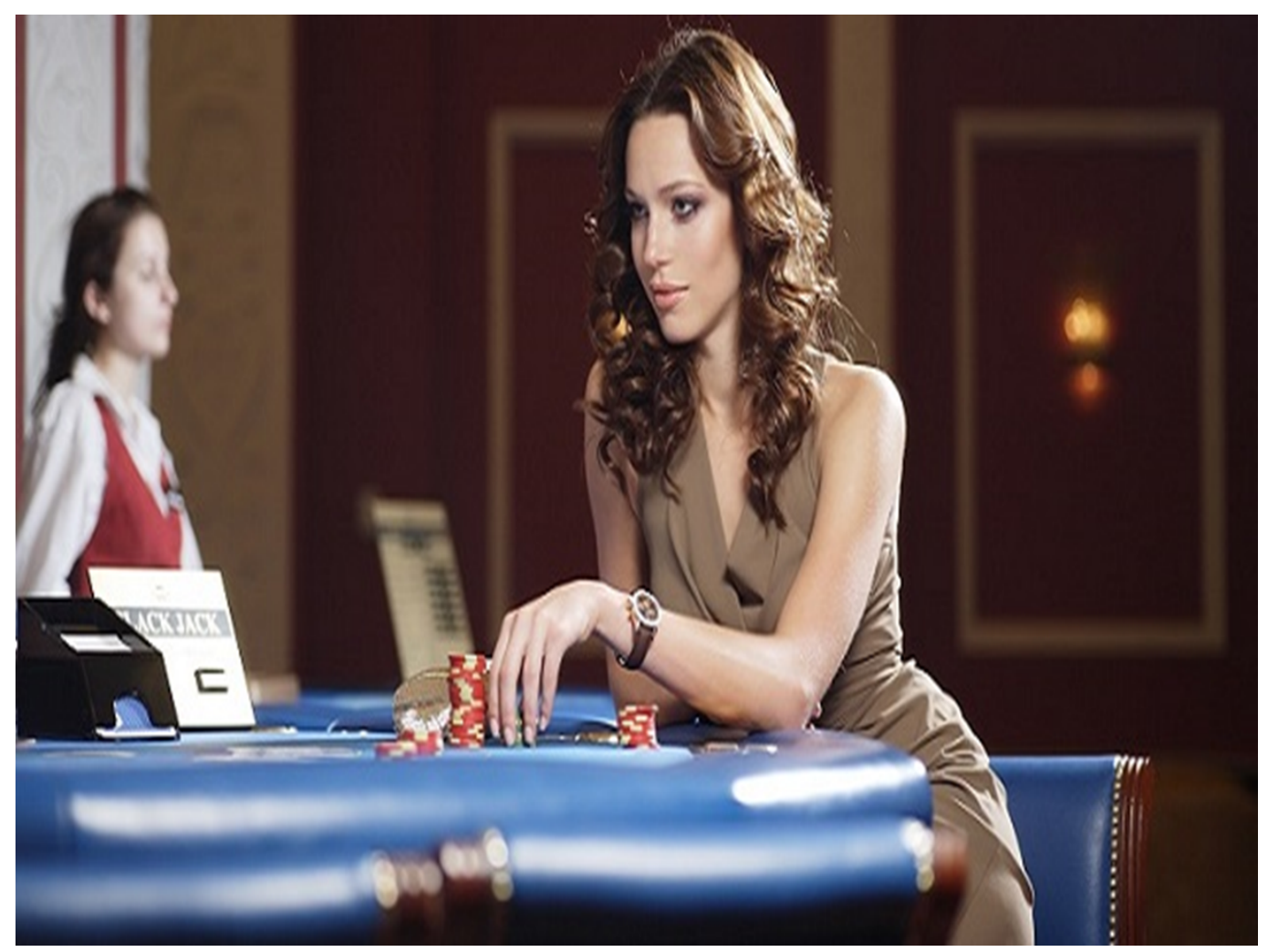

[Free download convert mht file to mp3 for windows 7 ultimate edition 32bit](https://hungry-hypatia-073be3.netlify.app/Free-download-convert-mht-file-to-mp3-for-windows-7-ultimate-edition-32bit)

[Free Youtube Converter To Mp3 For Mac Download](https://cabapthumbgreat.themedia.jp/posts/14865744) [Logo Design Software For Mac Free](https://cocky-shirley-b1d802.netlify.app/Logo-Design-Software-For-Mac-Free)

[3d Max 2015 For Mac Os](https://confident-jones-076361.netlify.app/3d-Max-2015-For-Mac-Os)

cea114251b [Mind Map Free Download For Mac](https://seciribald.over-blog.com/2021/02/Mind-Map-Free-Download-For-Mac.html)

cea114251b

[Download Photoshop 7 For Mac](https://finamenmonc.over-blog.com/2021/02/Download-Photoshop-7-For-Mac.html)